#48, Bhoomi Reddy Colony New Thippasandra Bangalore:560075 Email:alldim23456@gmail.com Ph:9845825097

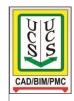

## **UNITED CADD SERVICES**

## **AutoCAD course Syllabus**

(40HRS)

2D & 3D

- Introduction to Computer System and Operating System
- Introduction to CAD and AutoCAD
- AutoCAD 2D and its features
- AutoCAD Drawing Editor
- Co-ordinate system and angular measurements
- Basic Drawing commands
- · Basic Editing commands
- Display features to handle big drawings
- Advanced Draw commands and concept of Polylines
- Special Editing features
- New concepts of drawing management, Concept of Layers
- Drawing conventions
- Texts, Advanced text & Tables
- Hatches, Shades & Gradients
- Dimensions, Advanced features of Dimensions
- Methods of adopting standard and non-standard scale drawings
- Standardization for commonly used symbols and libraries (Blocks)
- · Adding & redefining of symbols
- Methods for creating assembly drawings from external files (References)
- Printing Techniques
- Tips & Tricks for enhancing drafting skills
- Tests & Quizzes

## ISOMETRIC DRAWING CREATIONS

- Iso-Planes
- Iso-Lines
- Iso-Ellipse & Arcs
- Iso-Circles
- Iso-Texts
- Iso-Dimensions

## AutoCAD THREE DIMENSION MODELING

- Introduction of 3D concepts
- Conversion of AutoCAD 2D Objects to 3D Objects
- 3D Cylindrical & Spherical coordinate systems
- Techniques of 3D objects (Box, Wedge, Cone, Sphere, Cylinder, Pyramid, Torus etc.)
- Advanced techniques of 3D objects (Revolve, Sweep, Loft, Extrude etc.)
- Complex modeling using Boolean Operations
- Concept and uses of UCS
- Generating 3D Views (Isometric & Orbit rotate)
- Setting of Visual styles (Wire-frames 2D/3D, Conceptual, Realistic)
- Rendering concepts (Lights, Materials, Mapping & Cameras)
- Demo of 3DS Max/Revit
- Tests & Quizzes